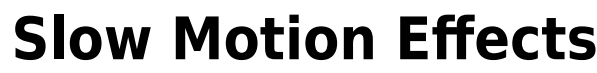

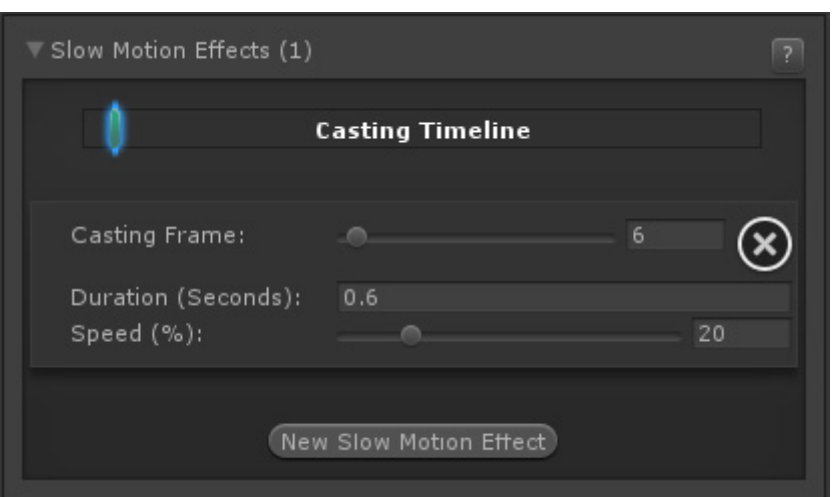

When triggered, the game goes into slow motion. This is done by manipulating the timeScale in Unity.

**Casting Frame:** When during the move should the slow motion be casted.

**Duration (Seconds):** How long should the slow motion last.

**Speed (%):** Rate of slow motion compared to normal speed.

## [< Back to Move Editor](http://www.ufe3d.com/doku.php/move:start)

From: <http://www.ufe3d.com/>- **Universal Fighting Engine**

Permanent link: **<http://www.ufe3d.com/doku.php/move:slowmotioneffects>**

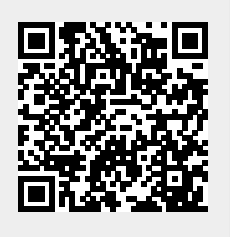

Last update: **2016/01/18 02:50**